### **Inhalt**

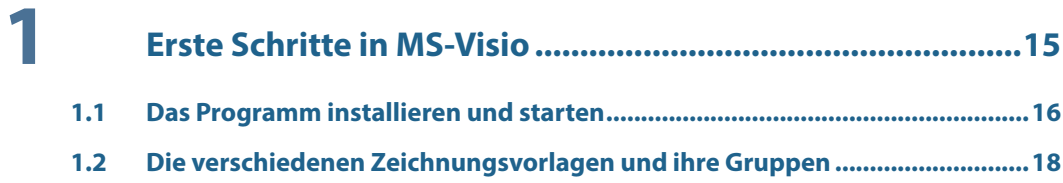

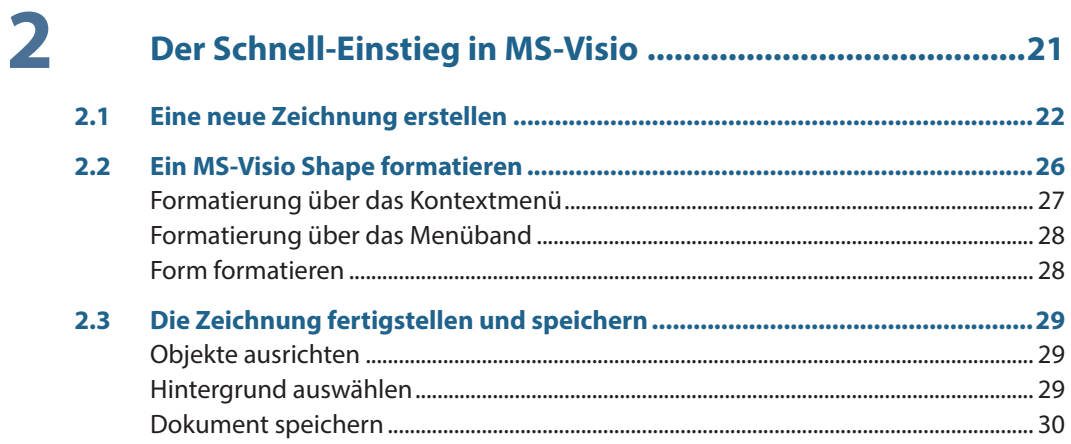

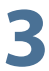

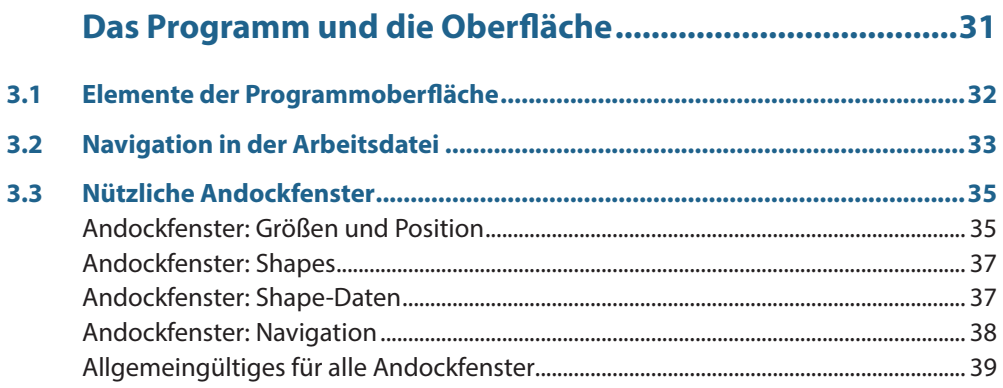

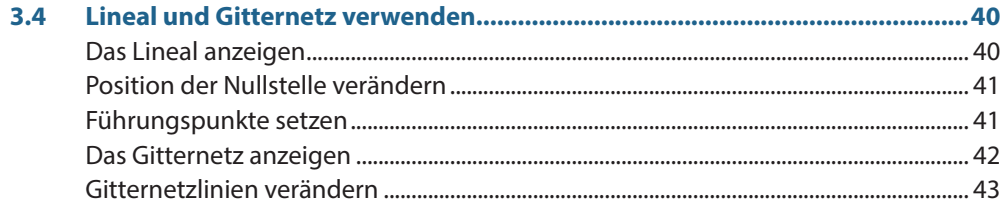

### 4

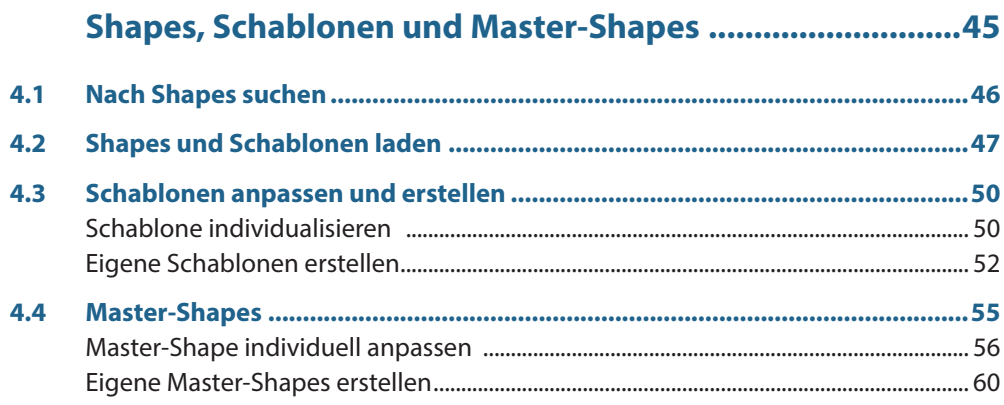

## 5

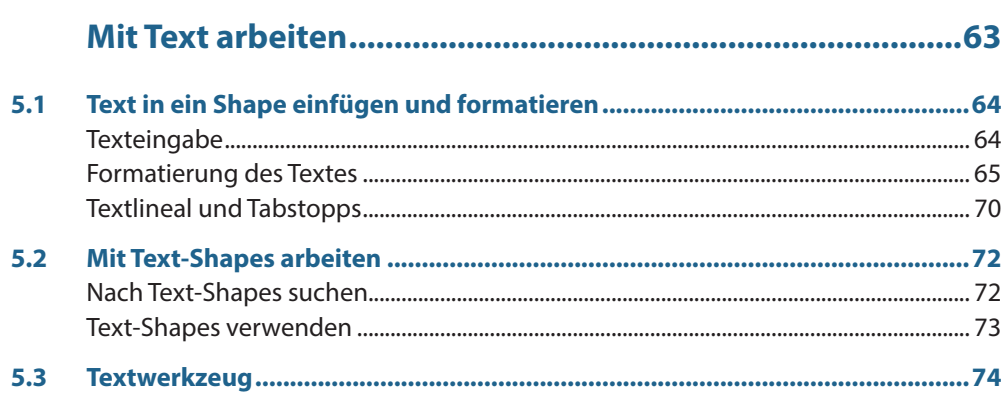

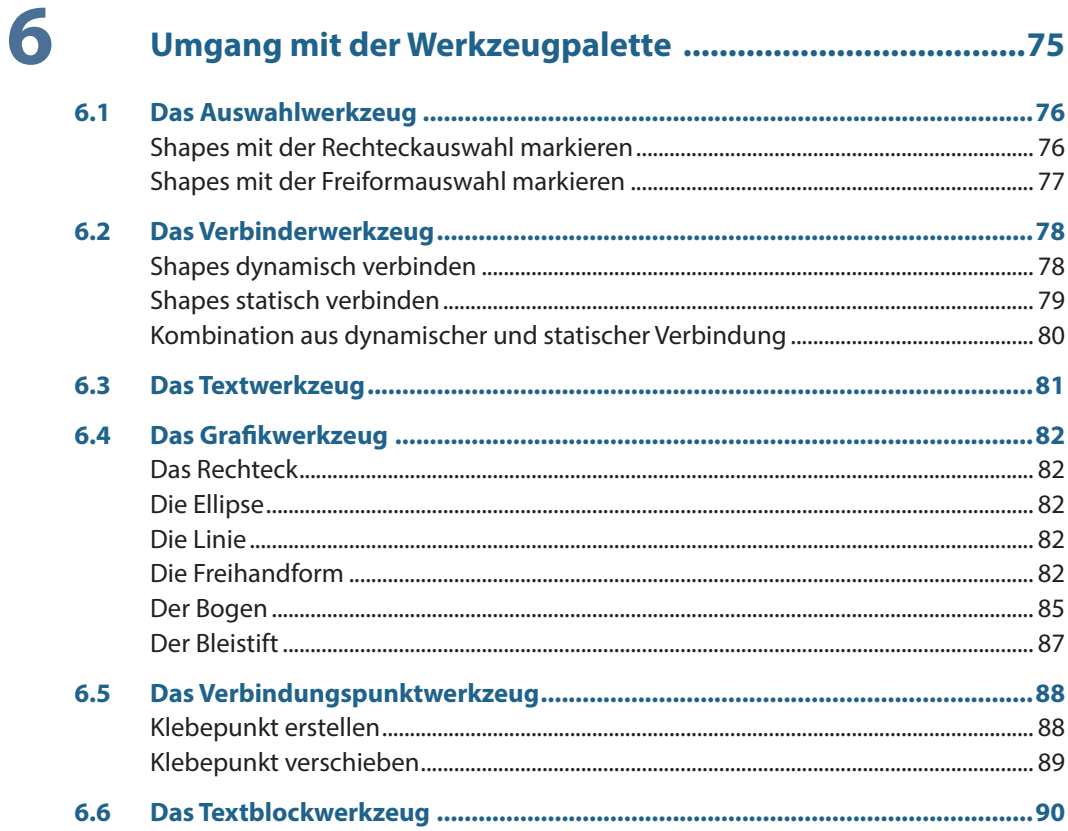

## $\overline{\mathbf{Z}}$

### Shapes anordnen, ausrichten und gruppieren ...................91

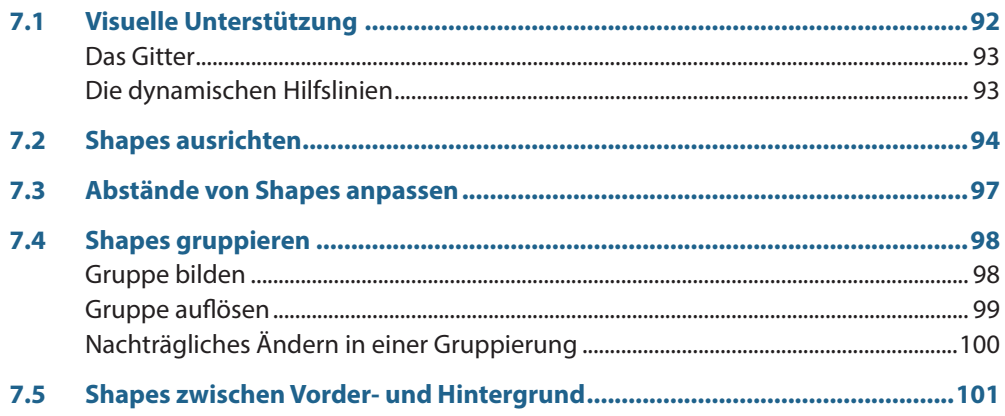

### **8 Shapes mit Daten anreichern und eigene Felder anlegen 103**

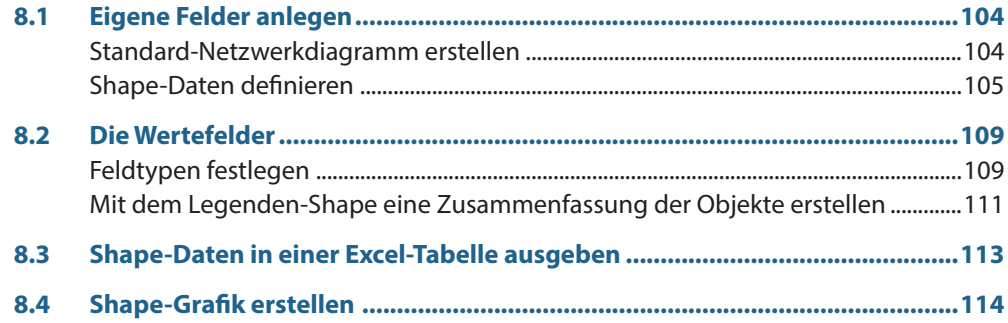

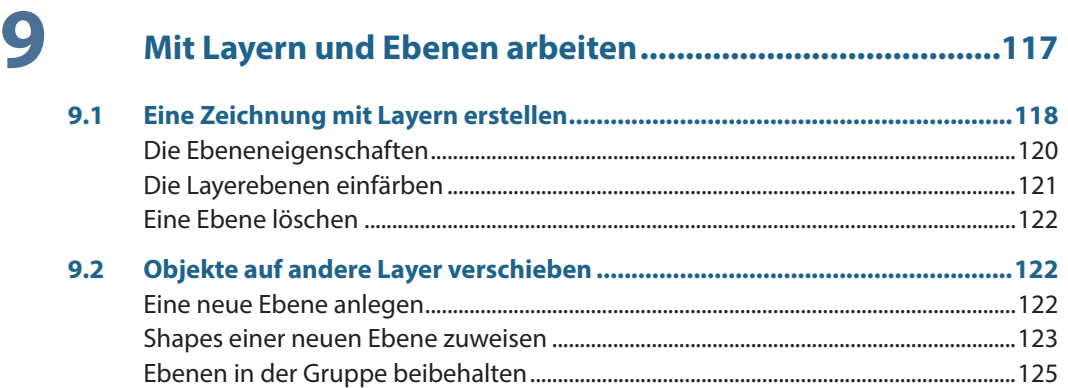

#### **10 Verschiedene Flussdiagramme mit MS-Visio ...................127 10.1 Die Bedeutung von Flussdiagrammen.............................................................128**

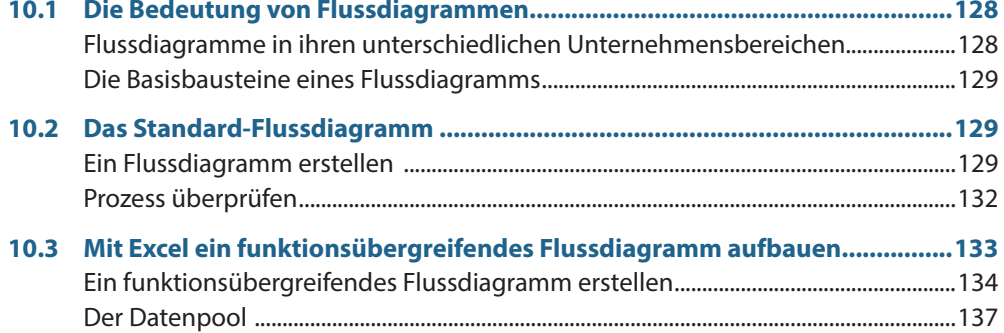

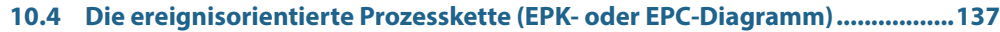

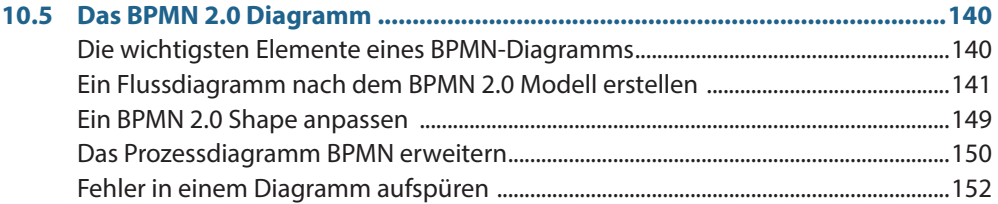

# 

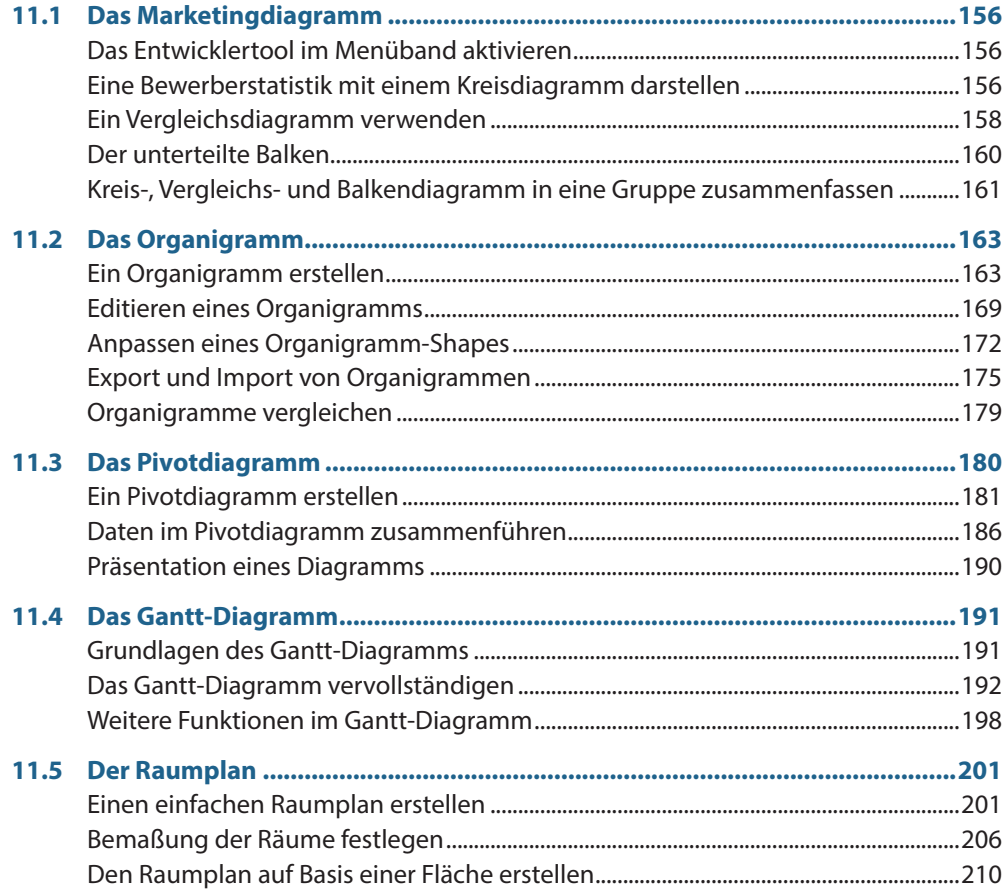

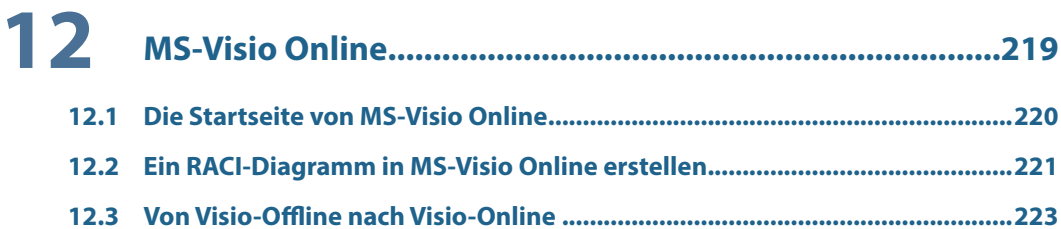

# 

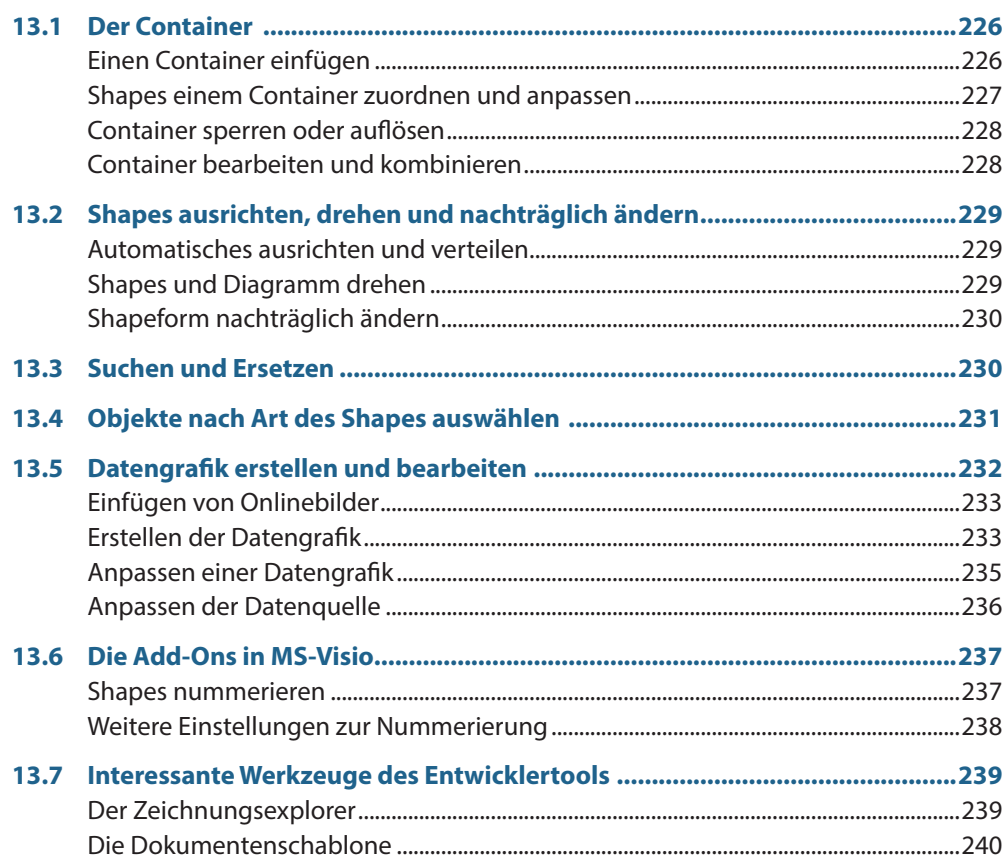

# 14 Designs, Hintergründe und Rahmen mit Titeln ................241

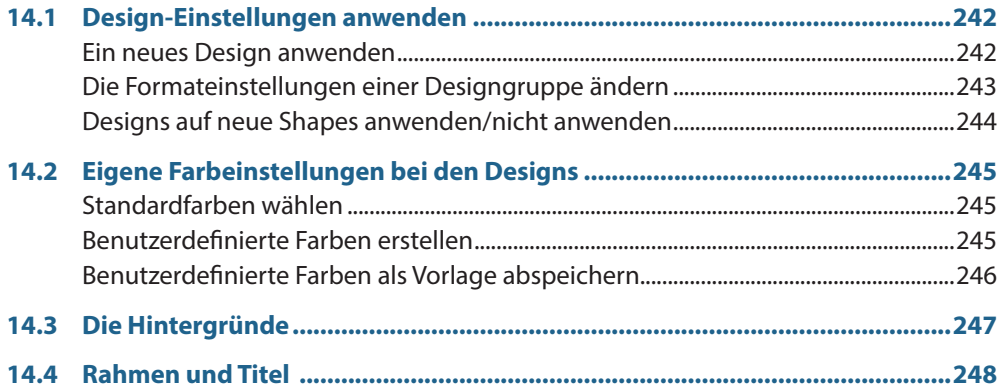

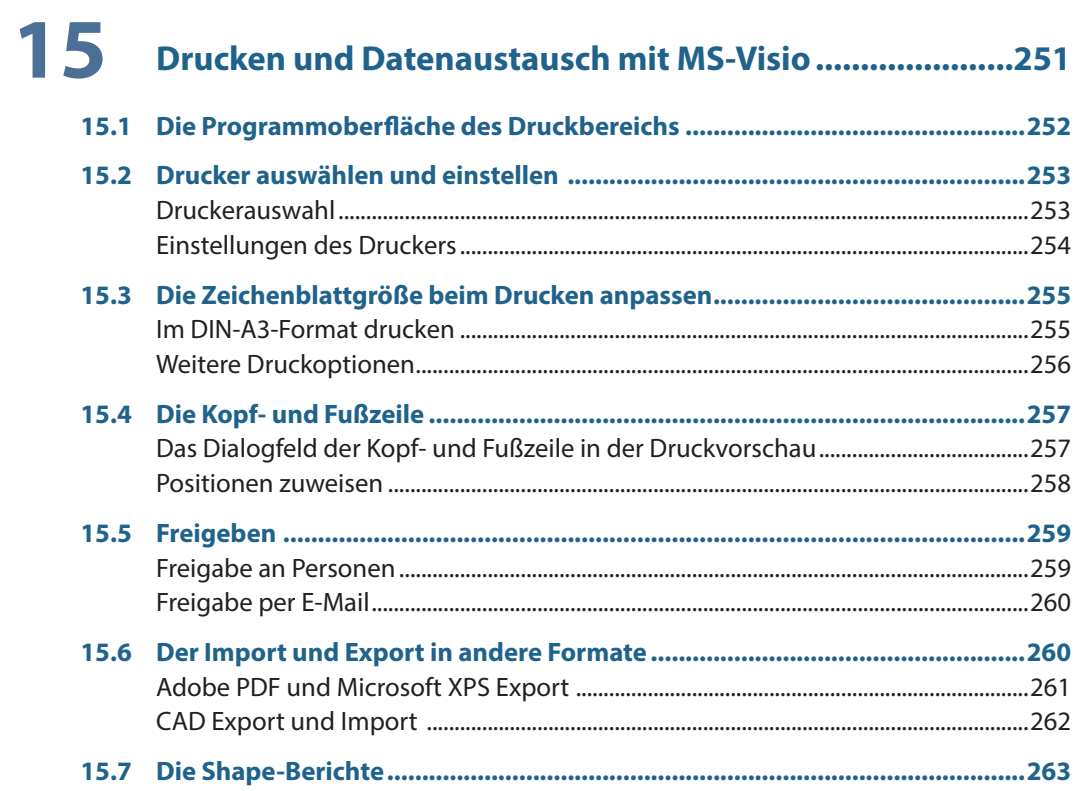

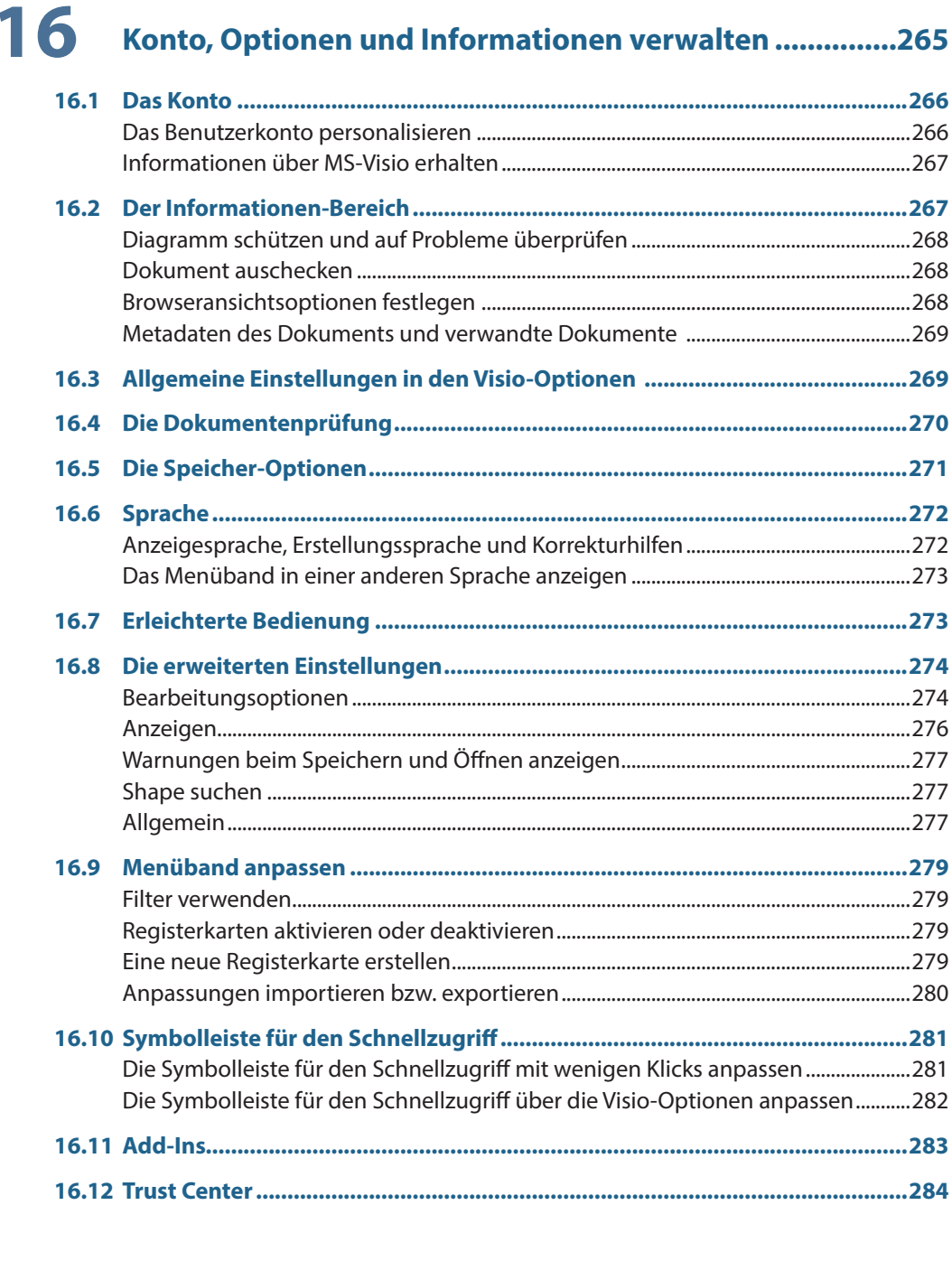

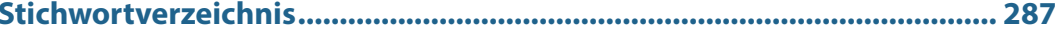